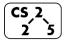

## **#2:** Classes and Reference Variables

(C5, 2) #2: Classes and Reference
August 25, 2020 · G Carl Evans

### Variables and Classes in C++

**Every variable** is defined by four properties:

2.

3.

4.

And <u>every variable</u> is one of two types:

| <pre>int myFavoriteInt;</pre> | Sphere myFavoriteSphere; |
|-------------------------------|--------------------------|
| <pre>char grade = 'A';</pre>  | Cube rubix;              |
| double gamma = 0.653;         | Grade courseGrade;       |

## **Creating New Types**

In data structures, we will be learning and creating new types of structures to store data. We will start simply – by the end, we will have types we built being the building blocks for new types!

| Big Idea: Encapsulation |  |  |  |  |
|-------------------------|--|--|--|--|
|                         |  |  |  |  |
|                         |  |  |  |  |
|                         |  |  |  |  |
|                         |  |  |  |  |

# **Encapsulation principles:**

|   | Cube.h |   | Cube.cpp |
|---|--------|---|----------|
| 1 |        | 1 |          |
| 2 |        | 2 |          |
| 3 |        | 3 |          |
| 4 |        | 4 |          |
| 5 |        | 5 |          |

### **Our First Class - Cube:**

|    | Cube.h                         |    | Cube.cpp                   |  |
|----|--------------------------------|----|----------------------------|--|
| 1  | #pragma once                   | 1  | #include "Cube.h"          |  |
| 2  |                                | 2  |                            |  |
| 3  | class Cube {                   | 3  | double Cube::getVolume() { |  |
| 4  | <pre>public:</pre>             | 4  |                            |  |
| 5  | <pre>double getVolume();</pre> | 5  |                            |  |
| 6  |                                | 6  | }                          |  |
| 7  |                                | 7  |                            |  |
| 8  |                                | 8  |                            |  |
| 9  |                                | 9  |                            |  |
| 10 |                                | 10 |                            |  |
| 11 | private:                       | 11 |                            |  |
| 12 |                                | 12 |                            |  |
| 13 |                                | 13 |                            |  |
| 14 |                                | 14 |                            |  |
| 15 |                                | 15 |                            |  |
| 16 | };                             | 16 |                            |  |

#### **Public vs. Private:**

| Situation                                  | <b>Protection Level</b> |
|--------------------------------------------|-------------------------|
| Cube functionality provided to client code |                         |
| Variable containing data about the Cube    |                         |
| Helper function used in Cube               |                         |

## **Hierarchy in C++:**

There Cube class we're building might not be the only Cube class. Large libraries in C++ are organized into \_\_\_\_\_

| Cube.h                          |                                                                                            | Cube.cpp              |                                                                                                    |
|---------------------------------|--------------------------------------------------------------------------------------------|-----------------------|----------------------------------------------------------------------------------------------------|
| 1<br>2<br>3<br>4<br>5<br>6<br>7 | <pre>#pragma once namespace cs225 {   class Cube {   public:     double getVolume();</pre> | 1<br>2<br>3<br>4<br>5 | <pre>#include "Cube.h"  namespace cs225 {   double     Cube::getVolume() {      return length_ *</pre> |

### **Our First Program:**

```
main.cpp

1 #include "Cube.h"
2 #include <iostream>
3
4 int main() {
5   cs225::Cube c;
6   std::cout << "Volume: " << c.getVolume() << std::endl;
7   return 0;
8 }</pre>
```

...run this yourself: run make and ./main in the lecture source code.

Several things about C++ are revealed by our first program:

4. However, our program is unreliable. Why?

#### **Default Constructor:**

Every class in C++ has a constructor – even if you didn't define one!

- Automatic/Implicit Default Constructor:
- Custom Default Constructor:

| Cube.h              |                                                         | Cube.cpp             |                  |
|---------------------|---------------------------------------------------------|----------------------|------------------|
| <br>4<br>5<br>6<br> | <pre>class Cube {   public:     Cube();     /* */</pre> | <br>3<br>4<br>5<br>6 | Cube::Cube() { } |

### **Custom, Non-Default Constructors:**

We can provide also create constructors that require parameters when initializing the variable:

| Cube.h          |                                                                      | Cube.cpp                 |                               |
|-----------------|----------------------------------------------------------------------|--------------------------|-------------------------------|
| <br>4<br>5<br>6 | <pre>class Cube {   public:     Cube(double length);     /* */</pre> | <br>3<br>4<br>5<br>6<br> | Cube::Cube(double length) { } |

### Puzzle #1: How do we fix our first program?

```
puzzle.cpp w/ above custom constructor

"" 8 cs225::Cube c;
9 cout << "Volume: " << c.getVolume() << endl;
...
```

...run this yourself: run make puzzle and ./puzzle in the lecture source code.

Solution #1:

Solution #2:

The beauty of programming is both solutions work! There's no one right answer, both have advantages and disadvantages!

# **CS 225 – Things To Be Doing:**

- 1. Attend lab and complete lab\_intro; due Sept. 9th
- 2. MP1 released Today; due Wednesday, Sept. 9th
- 3. Visit Piazza and the course website often!